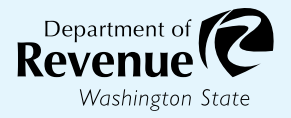

## **Form 41 1028**

## **Mail to:**

Department of Revenue ATTN: Electronic Filing and Payment Team PO Box 47476 Olympia, WA 98504-7476

## **Excise Tax Electronic Filing and Payment Waiver Request**

All taxpayers must file and pay their taxes electronically per Revised Code of Washington 82.32.080 & Washington Administrative Code 458-20-22802. Taxpayers who are unable to file and pay electronically may request a waiver. The department will notify you by US Mail or through your My DOR Services account, if your request is approved or denied. You are required to file and pay your taxes electronically until your request is reviewed and a decision issued.

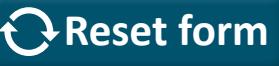

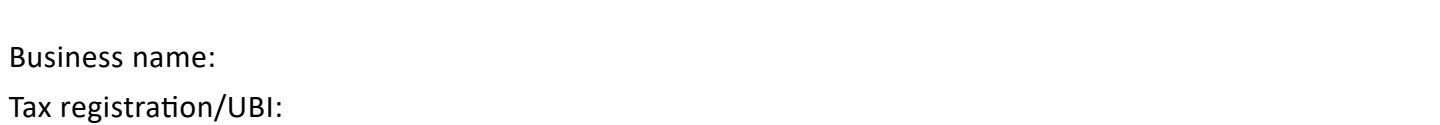

I request a waiver from filing and/or paying my excise taxes electronically because:

1. I do not have a computer.

- 2. I do not have access to the internet using my computer.
- 3. I do not have a bank account or a credit card.
- 4. My bank is unable to send or receive electronic funds transfer transactions.
- 5. Other (please explain):

I declare under penalty of perjury that:

- I am a governing person or authorized representative of this business making this change.
- The answers contained, including any accompanying information, have been examined by me and are true, correct, and complete. I certify that I understand a misrepresentation of fact is cause for rejection of this waiver.
- If my circumstance(s) change, I agree to notify the department and will immediately start filing and paying electronically.

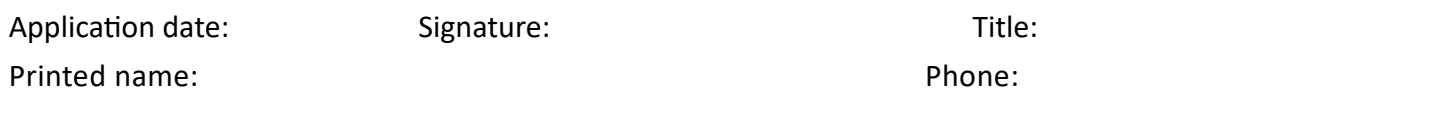

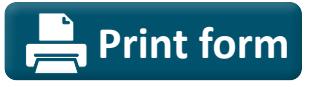

To request this document in an alternate format, please complete the form [dor.wa.gov/AccessibilityRequest](https://dor.wa.gov/AccessibilityRequest) or call 360-705-6705. Teletype (TTY) users please dial 711.